### Le Lab Numérique de l'AP-HP

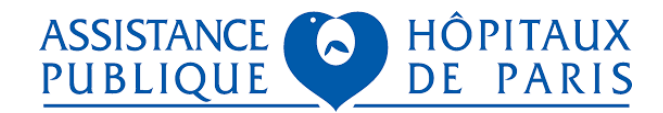

## Worklist : une application destinée à faciliter votre passage aux urgences

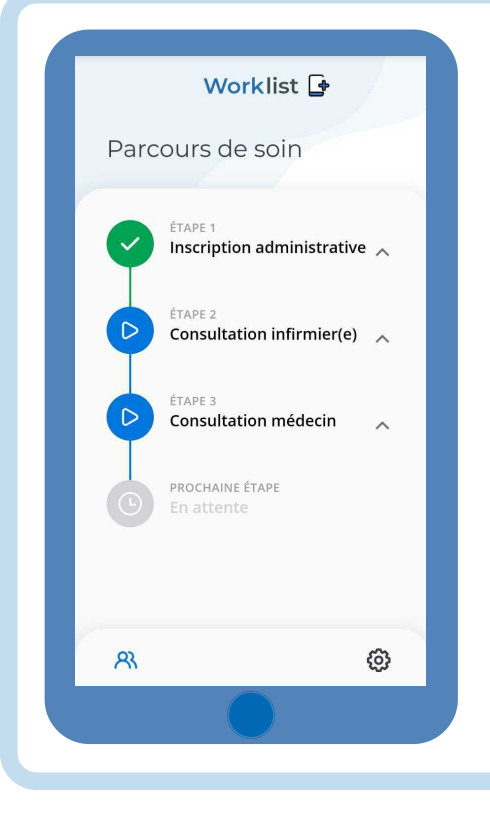

Worklist vous accompagne dans votre parcours aux urgences et vous permet de :

- Connaitre le parcours de soin type
- Visualiser l'ensemble de votre parcours de prise en charge et sa progression en temps réel

Cette application vient d'être développée au Lab Numérique de l'AP-HP et est en phase de test au sein de différents services de l'AP-HP.

Voulez-vous tester Worklist ?

# Le déroulement du test

#### Inscription

Indiquez à l'équipe soignante que vous souhaitez tester Worklist. Une fois qu'un professionnel de santé vous a inscrit, vous allez recevoir un sms vous invitant à vous connecter à Worklist.

#### Expérimentation

Découvrez Worklist ! Pour vous aider, les principales fonctionnalités de Worklist sont présentées au verso de cette feuille.

### **Questionnaire**

Rendez-vous sur https://tinyurl.com/aphpworklist ou flashez le QR code pour remplir le questionnaire.

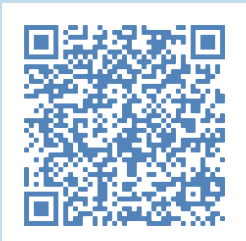

## Worklist : comment ça marche ?

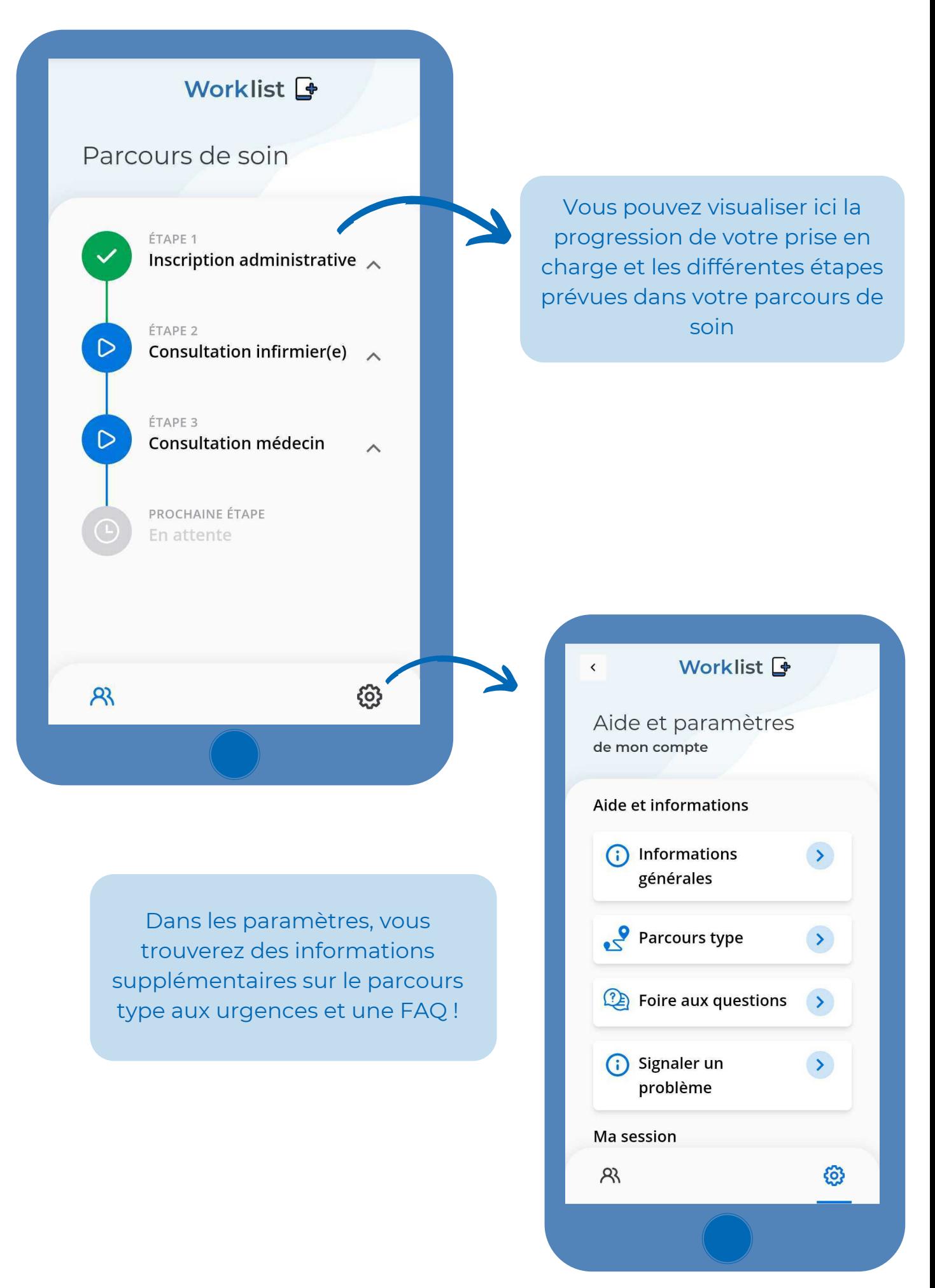